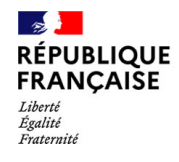

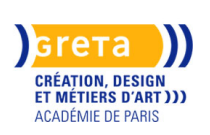

# **Modéliser en 3D avec le logiciel SketchUp pour le design d'espace**

En cours du soir

**Sessions ouvertes pour 2024 / 2025 : nous contacter pour les dates**

**Des financements pour votre projet ? Nos conseillers vous répondent. Contactez-nous !**

#### **Dates**

2024 - 2025

#### **Public**

Tout public

Professionnels du domaine des arts appliqués : architecture intérieure, décoration intérieure, création de mobilier, design

#### **Durée**

30 H (en centre)

#### **Modalités de formation possibles**

Collectif, Cours du soir

#### **Informations inscription**

Informations, candidatures et inscriptions par voie informatique

#### **Tarif(s) ou conditions tarifaires**

750,00 euros

### **Lieu de la formation**

GRETA CDMA ESAA-Ecole Boulle 9, rue Pierre Bourdan - 75012 PARIS

### **Contact**

GRETA CDMA Agence administrative et commerciale 21 rue de Sambre et Meuse - 75010 PARIS https://www.cdma.greta.fr

### **> Contact(s)**

Sofya ROLLAND Coordonnatrice Tél 01 43 46 72 56 Référente handicap : Sabrina TALCONE

## **Objectifs**

- Acquérir les concepts de base et les techniques de modélisation avec le logiciel SketchUp afin d'être capable d'appliquer les outils du logiciel aux projets en design d'espace;

- Modéliser un projet complet en design d'espace intérieur : réaliser une composition propre à partir des outils de dessin, de mesures, de déplacement, de rotation, l'utilisation des groupes, l'application des couleurs, la création des textures, l'utilisation de la bibliothèque 3D et la création de scènes pour une animation.

#### **Prérequis**

Avoir une bonne maîtrise de l'environnement informatique

Maîtriser l'utilisation de la souris, l'envoi de mail et l'enregistrement de documents sur clef USB

#### **Contenus**

- Prise en main et parcours des différents menus et barres d'outils;
- Paramétrage du dessin et construction à échelle réelle;
- Utilisation des formes 2D : lignes, cercles, arcs, rectangle dans l'espace;

- Travail en 3D : création de volumes par ajout de matière ou déformation, repérage dans l'espace par interférence;

- Déplacement d'objets dans l'espace;
- Création et habillage par texture;
- Représentation et décoration d'un intérieur à partir d'une architecture 3D;
- Décoration d'un intérieur à partir d'une image;
- Création d'un point de vue réaliste;
- Réalisation d'un support perspectif et exportation;
- Utilisation de SketchUp dans une chaîne de création.

# **Moyens pédagogiques**

Documents pédagogiques - Travaux pratiques

### **Modalités d'admission et de recrutement**

Admission : sur dossier Transmettre un CV et une lettre de motivation présentant votre projet et votre mode de financement, avec votre candidature.

Dans la lettre, préciser l'utilisation que vous faites de l'informatique en général afin de s'assurer d'une maîtrise suffisante pour le cours.

### **Reconnaissance des acquis**

Attestation de compétences

# Intervenant(e)(s)<br> $-$ -----

Formateur et professionnel du secteur du design d'espace